## **MODUL PENTADBIRAN SISTEM**

## SELENGGARA UMUR BERSARA

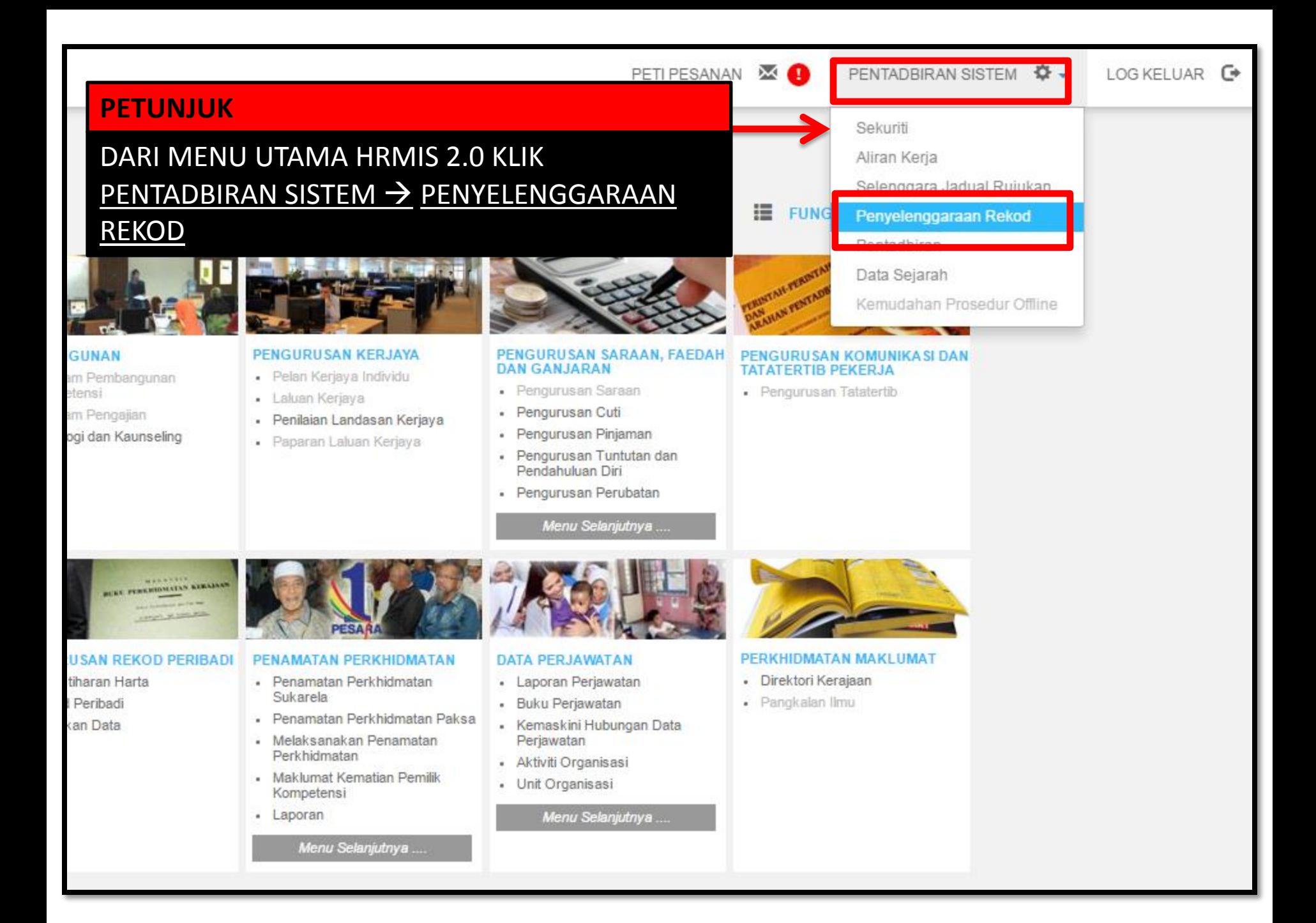

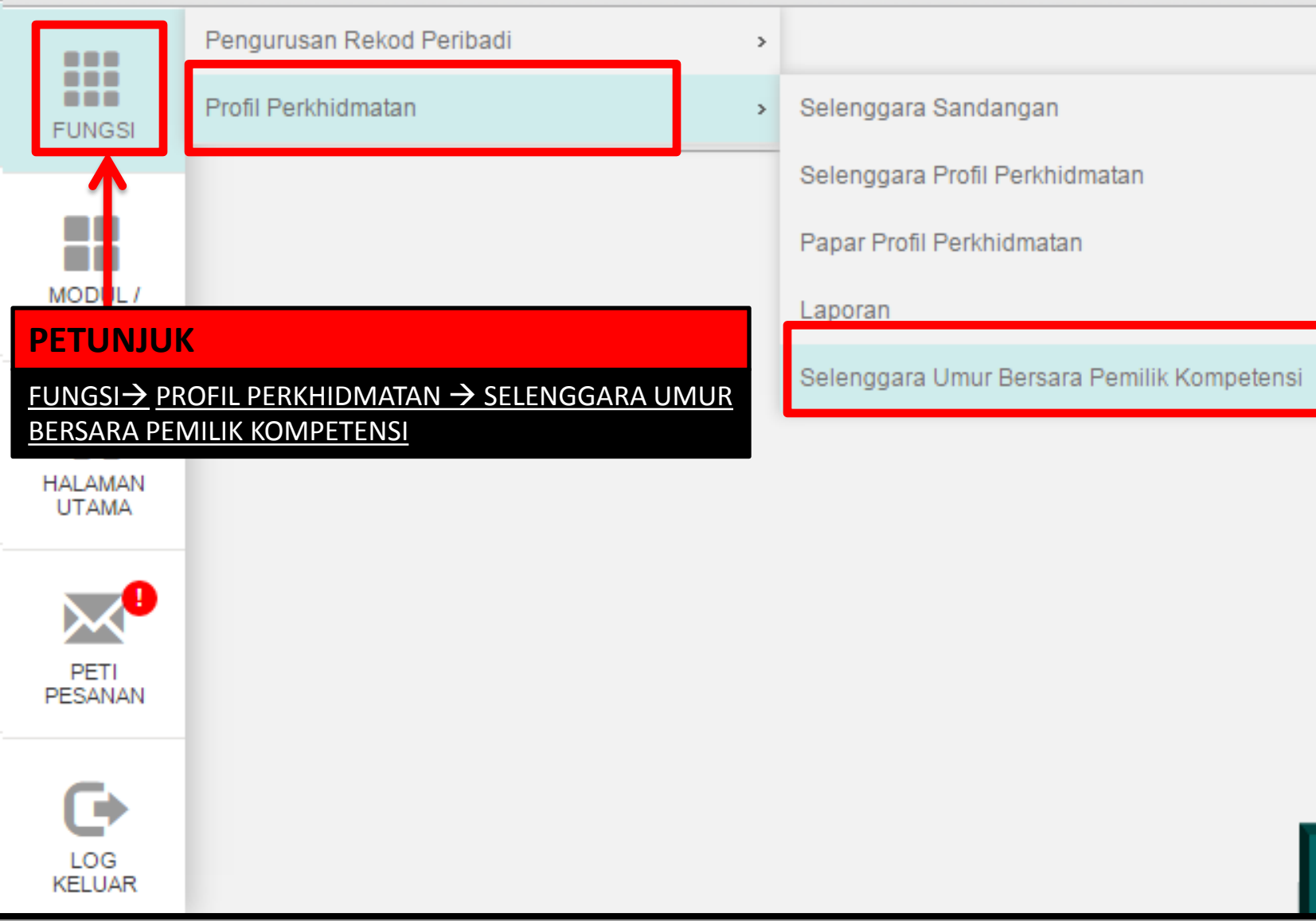

 $\,$ 

 $, |Y$ 

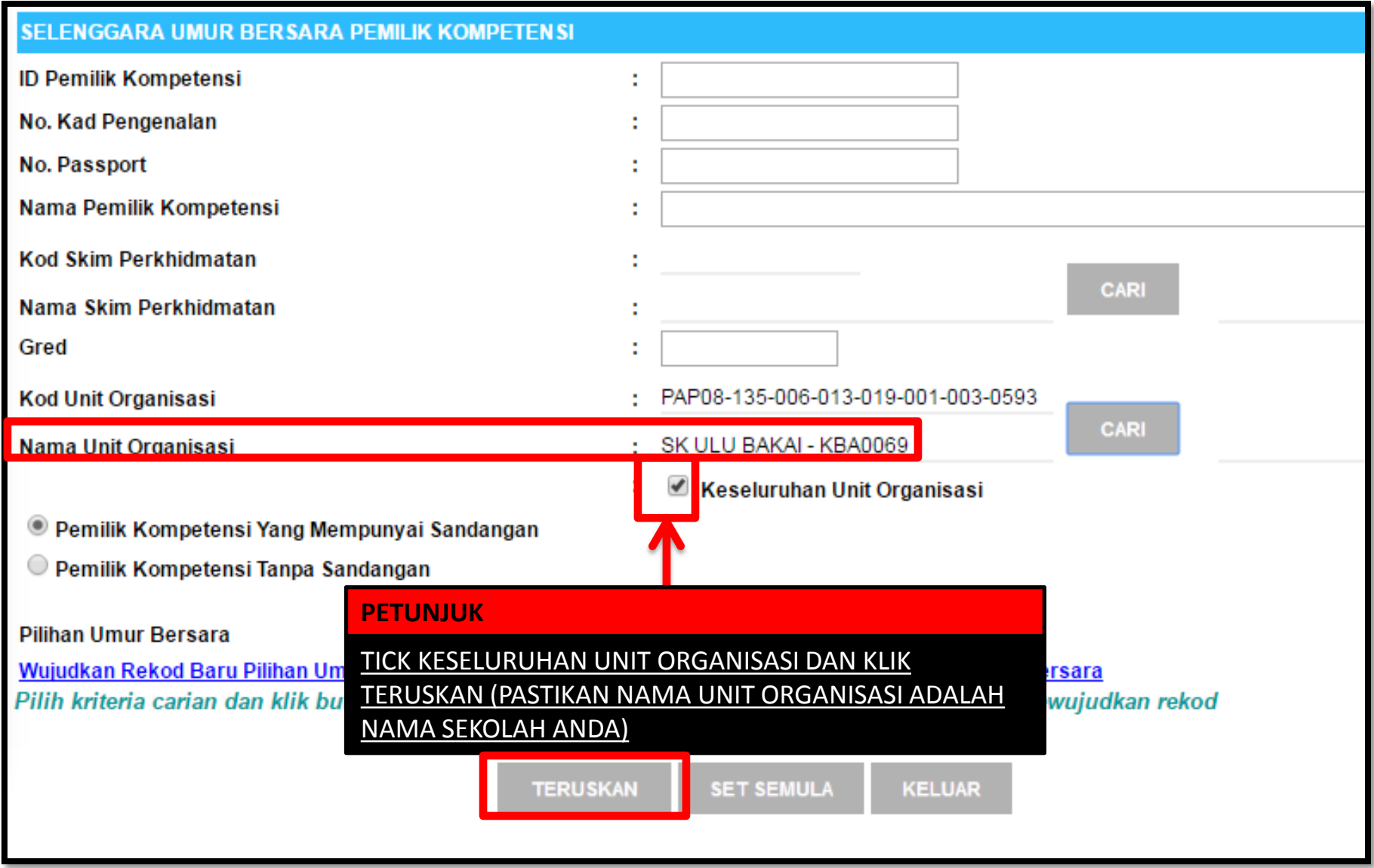

#### SENARAI PEMILIK KOMPETEN SI UMUR BERSARA

 $12<sub>1</sub>$ 

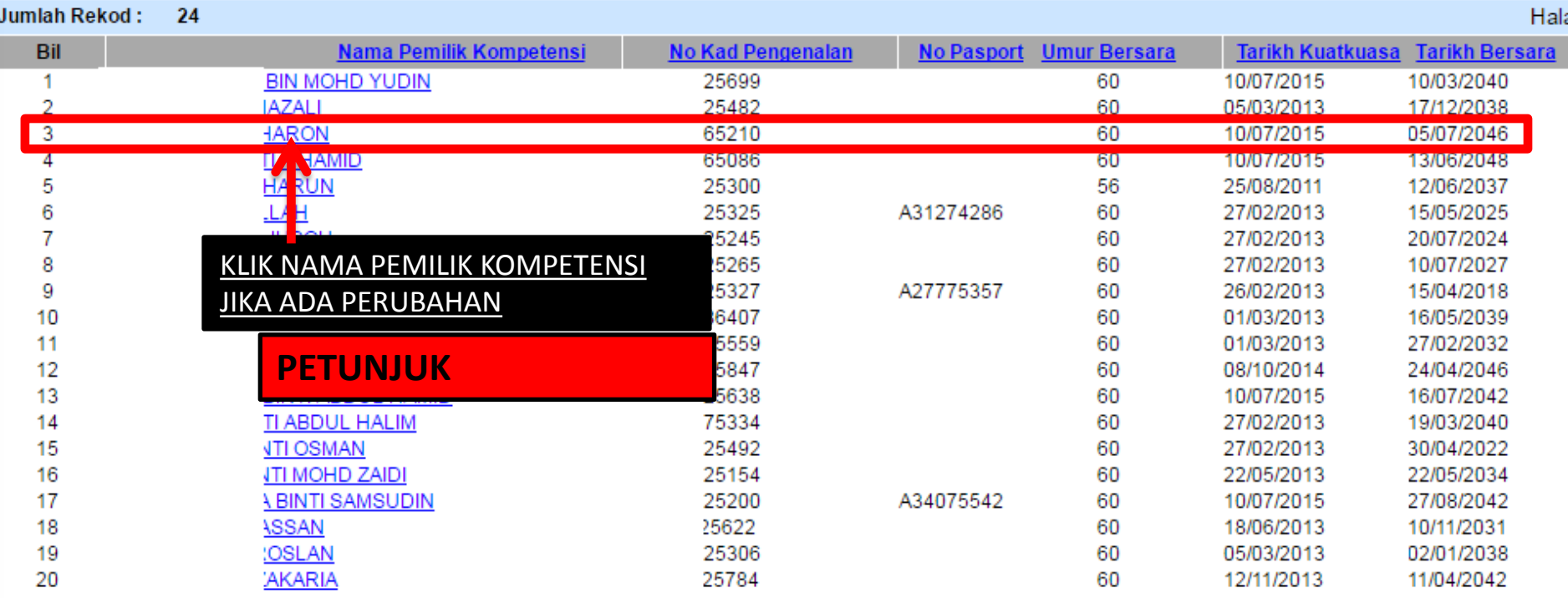

## **PETUNJUK**

KLIK MUKA SURAT SETERUSNYA JIKA NAMA PEMILIK KOMPETENSI TIADA DALAM MUKA SURAT DI PAPARAN

> DIBAHAGIAN PEMILIK KOMPETENSI UMUR BERSARA NAMA SIMBAHAGIAN PEMILIK KOMPETENSI UMUR BERSARA JIKA PROFIL PERKHIDMATAN DAN REKOD PERIBADI TIDAK LENGKAP TIADA PAPARAN REKOD

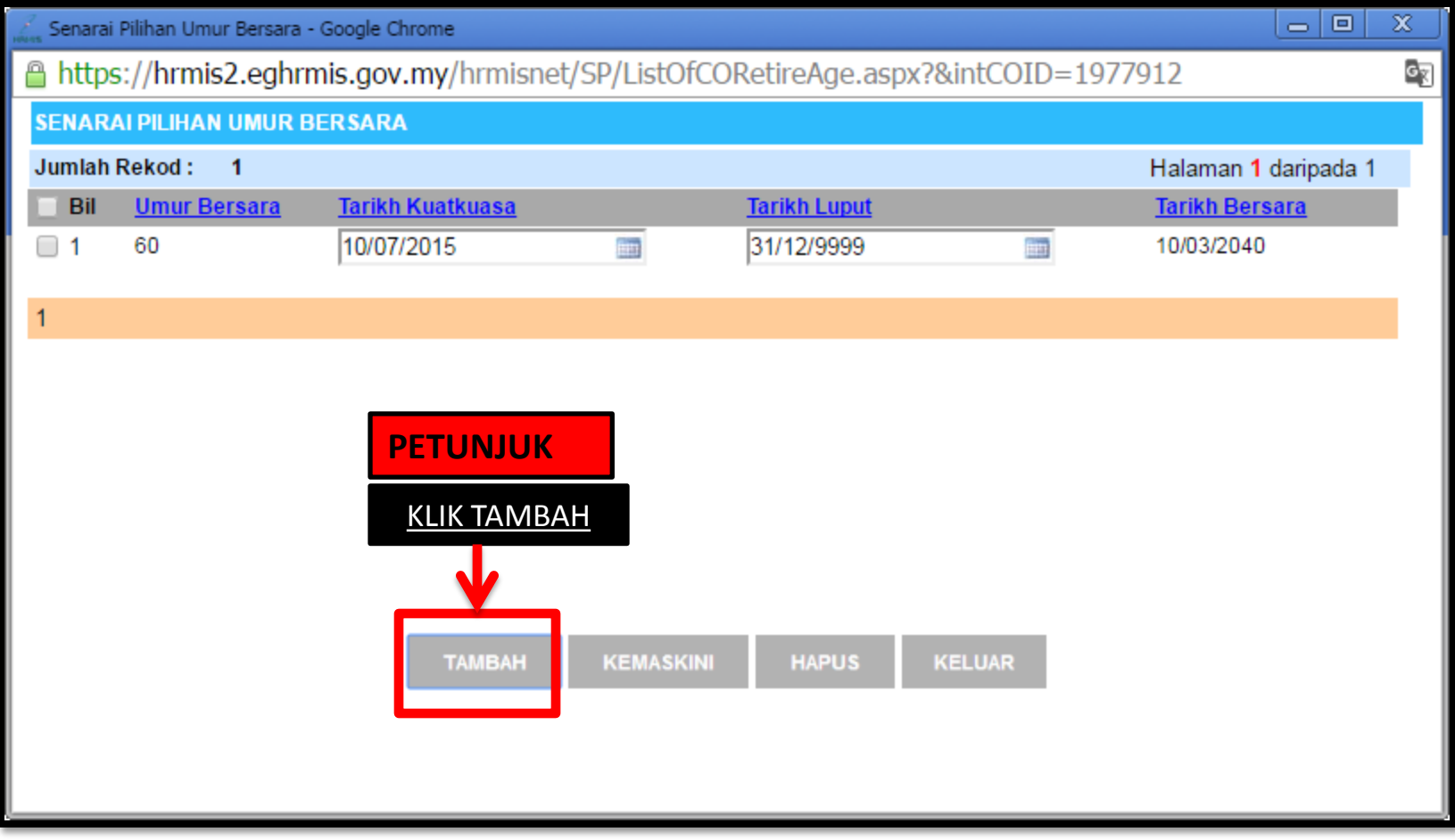

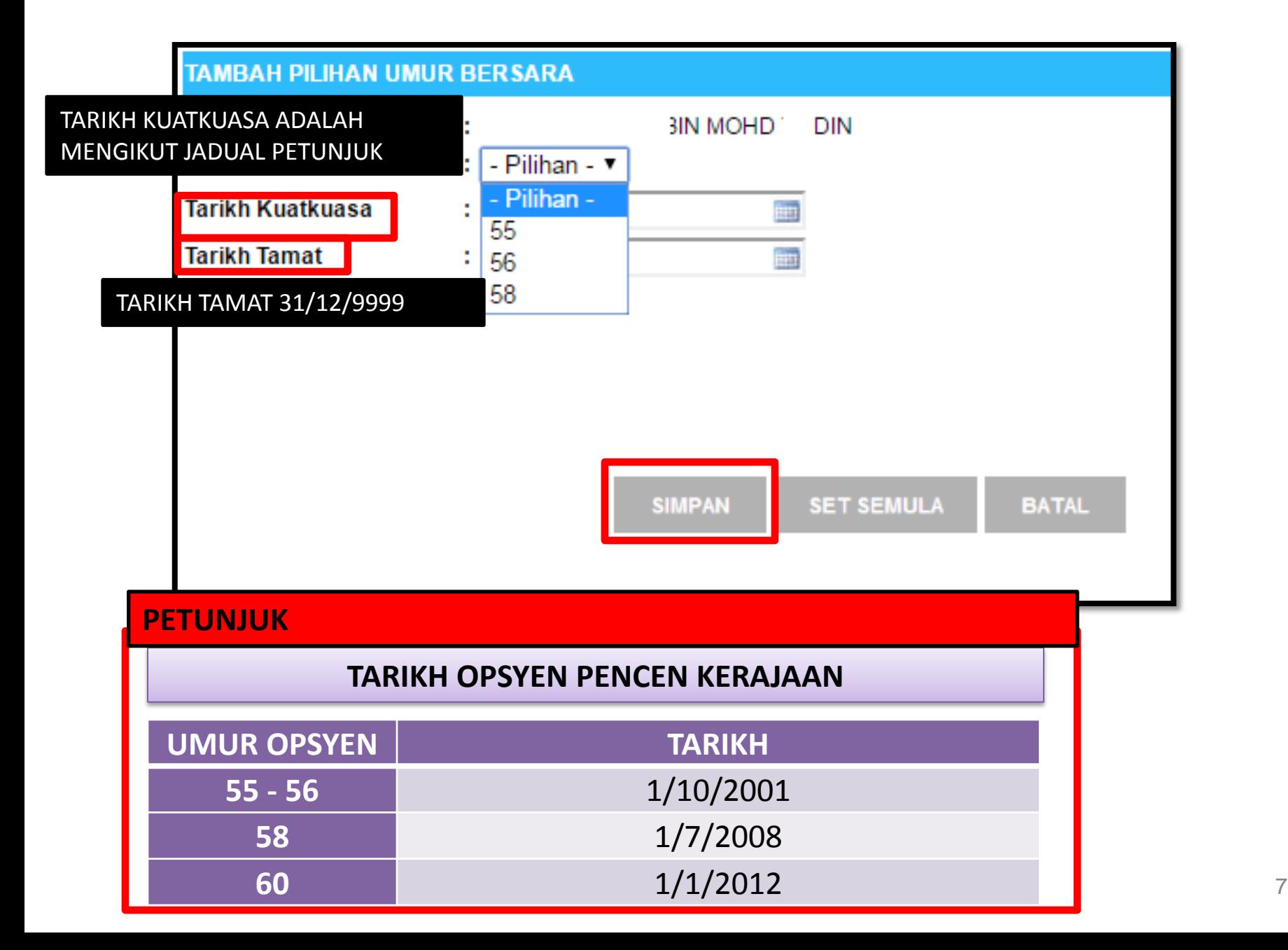

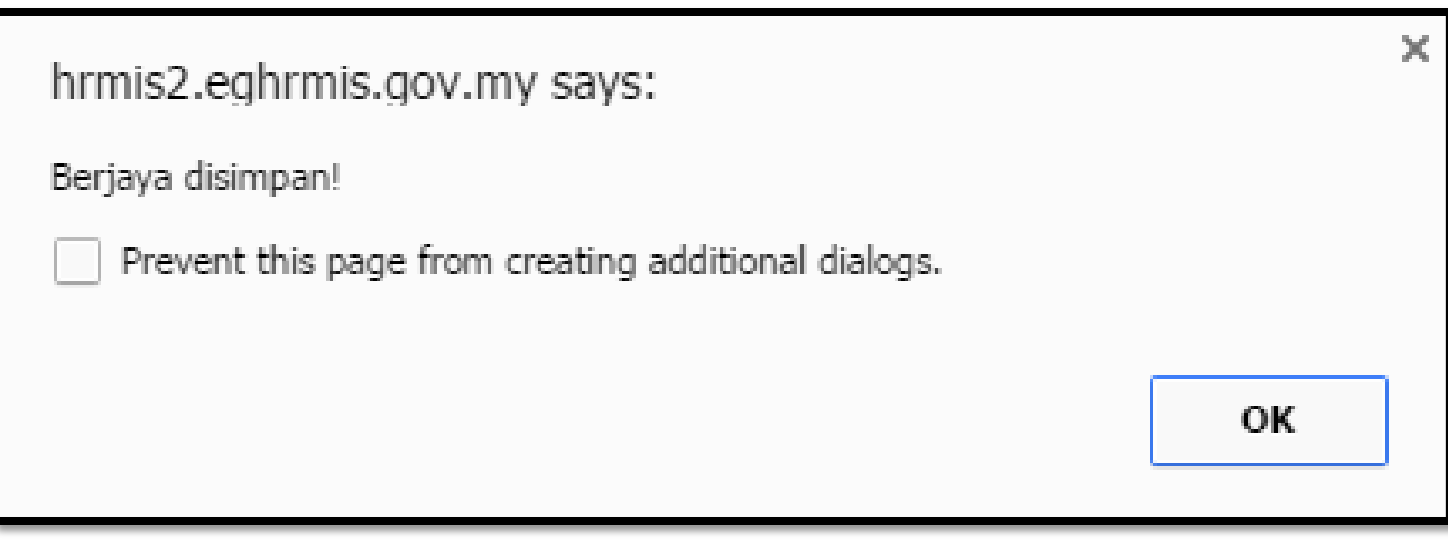

# HAPUS UMUR BERSARA

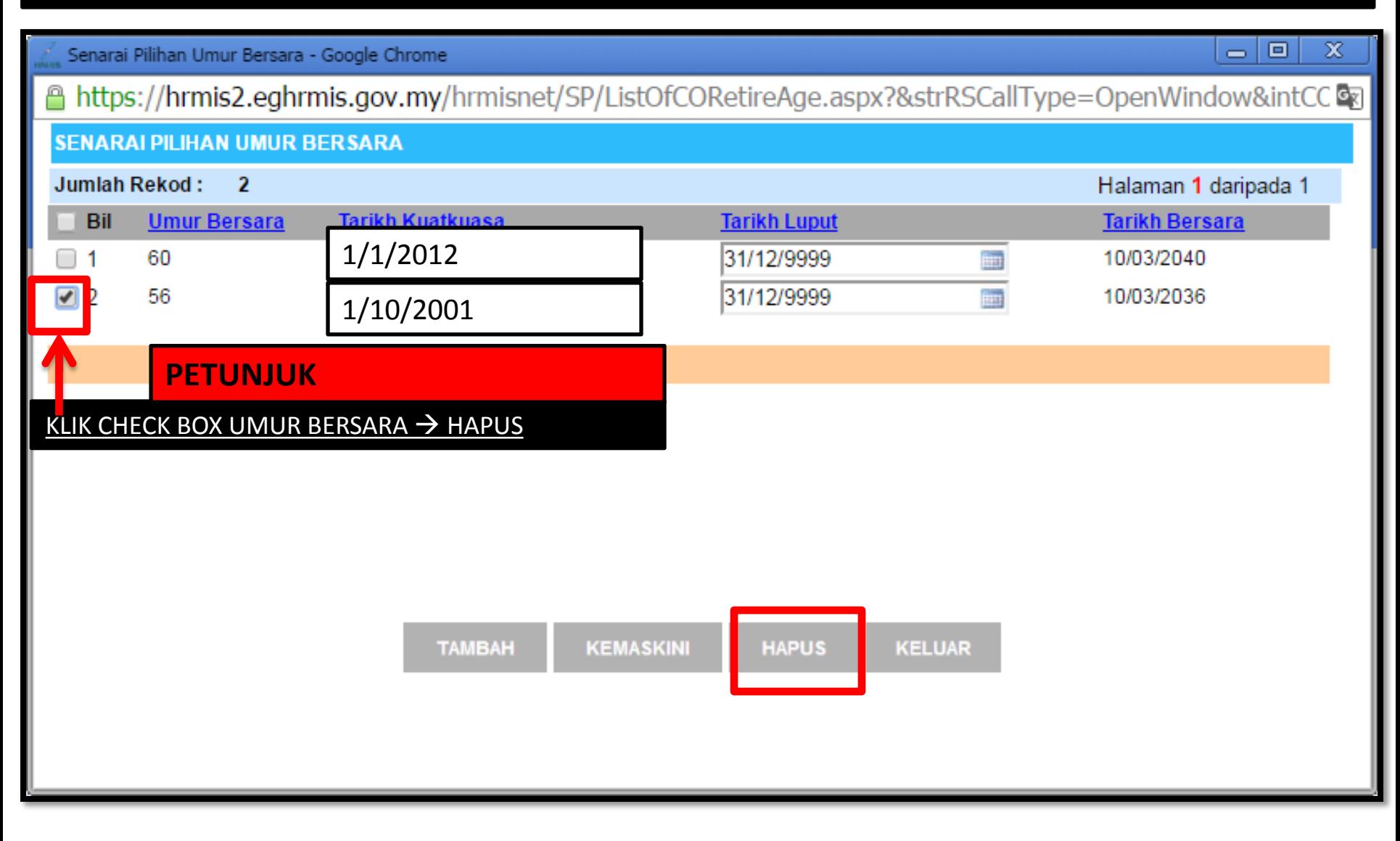

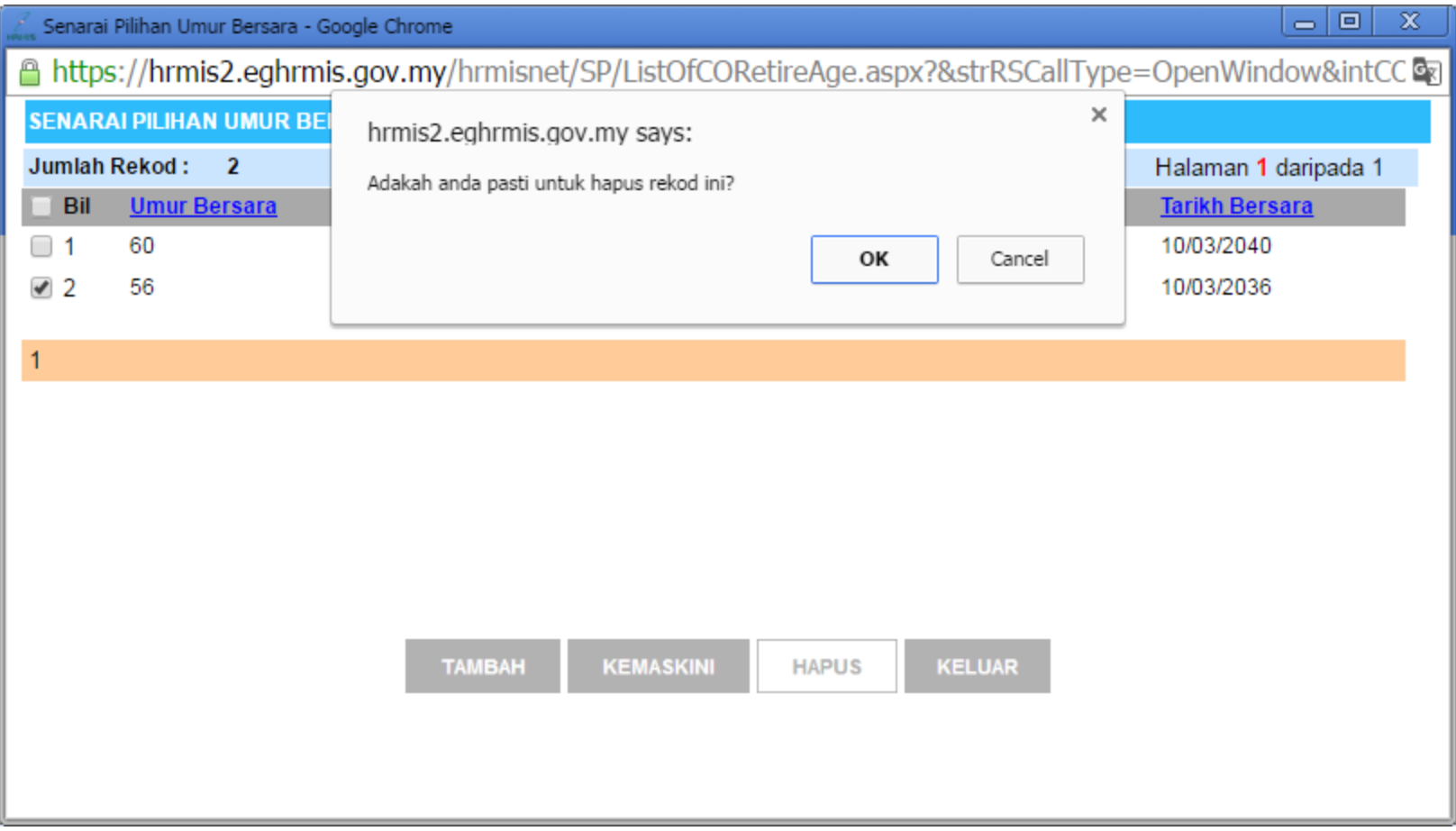